# **HP0-S33**<sup>Q&As</sup>

Advanced Integration and Management of HP Server Solutions

# Pass HP HP0-S33 Exam with 100% Guarantee

Free Download Real Questions & Answers PDF and VCE file from:

https://www.leads4pass.com/hp0-s33.html

100% Passing Guarantee 100% Money Back Assurance

Following Questions and Answers are all new published by HP Official Exam Center

- Instant Download After Purchase
- 100% Money Back Guarantee
- 365 Days Free Update
- 800,000+ Satisfied Customers

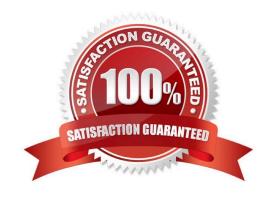

### https://www.leads4pass.com/hp0-s33.html 2024 Latest leads4pass HP0-S33 PDF and VCE dumps Download

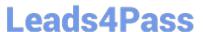

#### **QUESTION 1**

Which HP Troubleshooting Methodology should be used to resolve server bottlenecks?

- A. Three-Step Troubleshooting Methodology
- B. Four-Step Troubleshooting Methodology
- C. Five-Step Troubleshooting Methodology
- D. Six-Step Troubleshooting Methodology

Correct Answer: D

Reference: http://hpata.ccilearning.com/LinkClick.aspx?fileticket=9YhkoX7lxyE (page 4, see bullet # 6 in the table) %3Dandtabid=1373andlanguage=en-US

Troubleshoot common server and storage issues using the HP 6-step troubleshooting methodology:

?Collect data ?Evaluate data in order to determine potential subsystems causing the issue ?Develop an optimized action plan ?Execute the plan ?Test if problem is solved ?Implement preventive measures

#### **QUESTION 2**

You want to add a new network to the existing VC domain managed through VCEM. When you try to access VCM, you get a message that the VC domain configuration is not available from the VCM module and should be performed from the

VCEM level. You cannot locate an option in VCEM to add/modify vNet settings.

What should you do?

- A. Put the domain into the maintenance mode using the VCEM and modify the configuration using VCM.
- B. Log into HP SIM using the account with the CMS full configuration rights and modify the VC settings using VCEM.
- C. Use the RBCL scripts and VC CLI to add/modify vNet.
- D. Use the Virtual Connect Support Utility to modify domain settings.

Correct Answer: B

#### **QUESTION 3**

Which must be installed on the target server P2P migration?

- A. HP Insight Dynamics ProLiant
- B. HP Insight Control
- C. HP iLO Advanced for BladeSystem

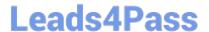

## https://www.leads4pass.com/hp0-s33.html

2024 Latest leads4pass HP0-S33 PDF and VCE dumps Download

D. HP Insight Control server deployment

Correct Answer: B

#### **QUESTION 4**

What is a recommended best practice when installing multiple enclosures?

- A. Disable the Single Sign-On feature
- B. Place OA and iLO on separate subnets
- C. Use DHCP to avoid static addressing
- D. Place the OA on a management network

Correct Answer: B

http://h20000.www2.hp.com/bc/docs/support/SupportManual/c00705292/c00705292.pdf (pag 20 Security considerations)

#### **QUESTION 5**

You configured disk thresholds for all servers running Windows Server 2008 R2. You want HP SIM to react by running a script that will delete all IE temporary files on the server that reports problems with the available capacity on the drive. What do you have to configure from the HP SIM level to achieve this?

- A. Configure the Single Sign On feature for all the servers that should be covered that script.
- B. Establish a trust relationship between HP SIM and all servers covered by that script, and apply the Insight Control licenses.
- C. Create a custom command that will delete temporary files and configure an automatic event handling task to run this script when a specific event occurs.
- D. Import the HP SIM certificate to the HP System Management homepage for all of the servers that should be covered by that script and configure SNMP security to allow remote command execution.

Correct Answer: C

**HP0-S33 Practice Test** 

HP0-S33 Study Guide

HP0-S33 Braindumps